Nr postępowania: ZP/203/055/D/19

## **PROTOKÓŁ Z BADANIA WYDAJNOŚĆI KOMPUTERA STACJONARNEGO / PRZENOŚNEGO**

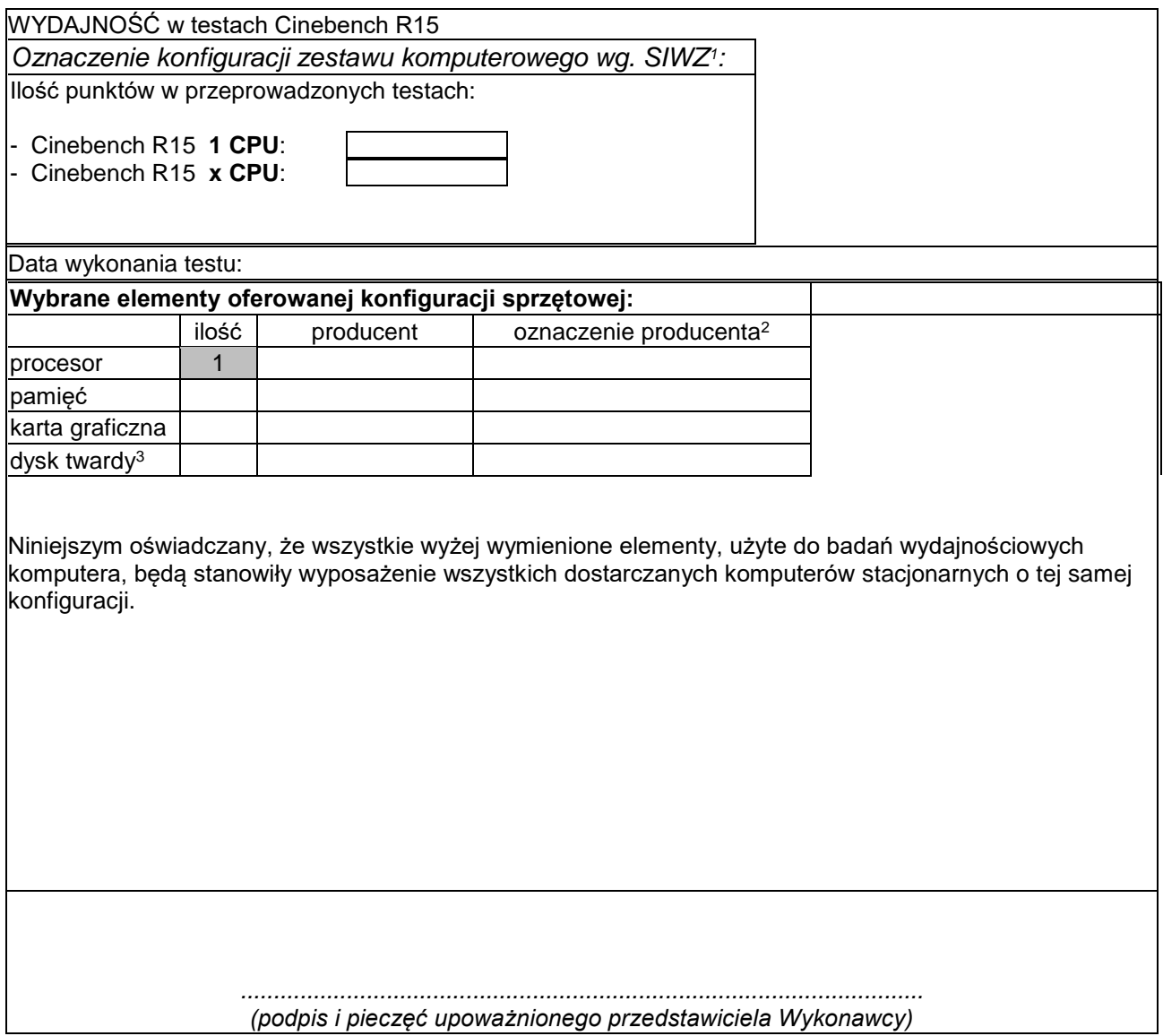

**.** 

<sup>1</sup> wpisać oznaczenie komputera z punktów 8.A.1.7, 8.B.1.10 oraz **ISR0004, ISR0006**

<sup>2</sup> w przypadku braku dostępnych oznaczeń producenta wpisać model lub rodzaj

<sup>3</sup> w przypadku konfiguracji wielodyskowych wymienić wszystkie dyski użyte do budowy komputera

## **PROTOKÓŁ Z BADANIA WYDAJNOŚĆI KOMPUTERA STACJONARNEGO / SERWERA**

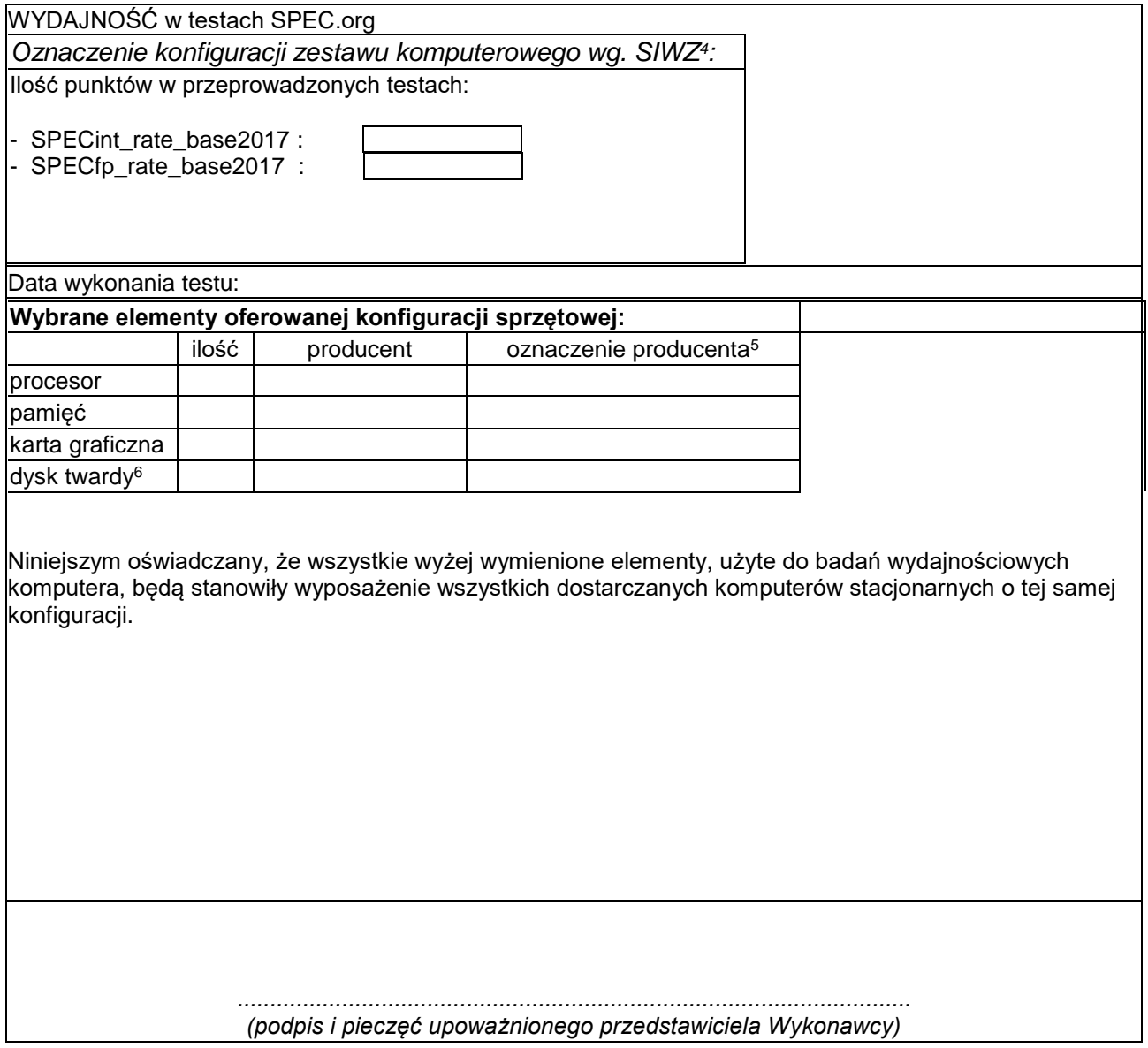

**.** 

<sup>4</sup> wpisać oznaczenie komputera z punktów **ISR0007, ISR0008**

<sup>&</sup>lt;sup>5</sup> w przypadku braku dostępnych oznaczeń producenta wpisać model lub rodzaj

<sup>6</sup> w przypadku konfiguracji wielodyskowych wymienić wszystkie dyski użyte do budowy komputera